## LIONS SCHOOL MIRZAPUR PRE-BOARD EXAMINATIONS 2021-22 TERM - 1

CLASS – X M.M. : 25 SUB- IT (402) TIME : 1 HR. General Instructions: 1. Please read the instructions carefully. 2. This Question Paper consists of 25 questions of MCQ type. Attempt all the questions. 3. Each question carries 1 mark. Q1- It is a set of formats that you can apply to selected pages, text, frames and other elements in your document to quickly change their appearance. a) Style b) template c) table d) none of these 1 Q2- It means combining two or more cells into one cell of a table in a document. a) Splitting b) merging c) inserting d) none of these 1 and 1 and 1 and 1 and 1 and 1 and 1 and 1 and 1 and 1 and 1 and 1 and 1 and 1 and 1 and 1 and 1 and 1 and 1 and 1 and 1 and 1 and 1 and 1 and 1 and 1 and 1 and 1 and 1 and 1 and 1 and 1 and 1 and 1 and 1 Q3- By default, it is maximum number of levels of headings evaluated by Writer when it builds the table of contents. a) 7 b) 8 c) 9 d) 10  $1$ Q4- It means reference point for the graphics. It could be the page or frame of a Document. a) Arrangement b) Alignment c) Anchoring d) Text wrapping 1 Q5- Sometimes you may wish to cut off unwanted parts of an image. It is known as a) Resizing b) rotating c) flipping d) cropping 1 Q6- By which menu, you can set the picture toolbar to always be present on the Writer window. a) View b) Edit c) Insert d) Format 1 Q7- It affects selected text within a paragraph such as the font and size of text or bold and

Italic formats.

a) Page style

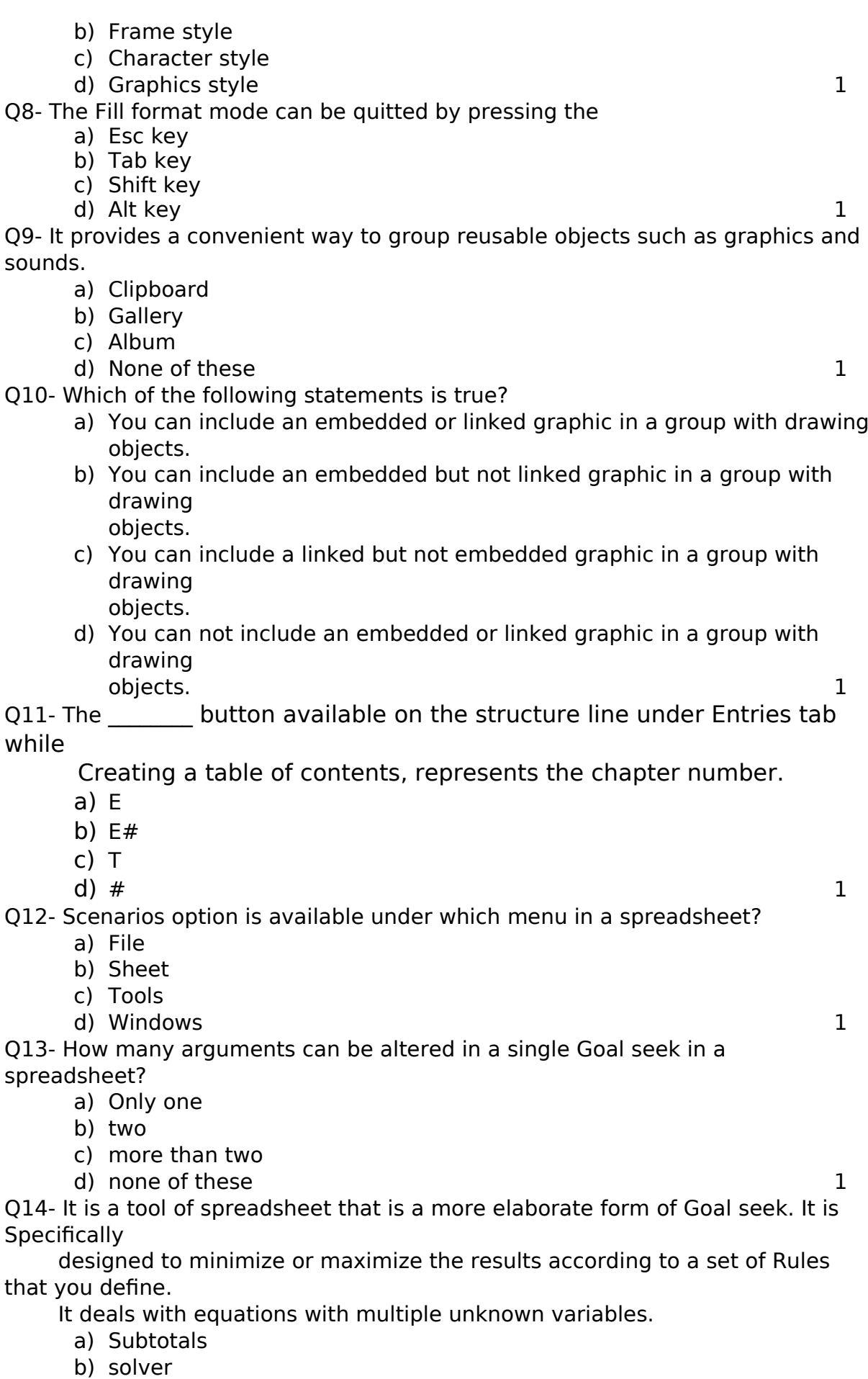

c) scenarios

d) fill handle

1

Q15- Which features are turned off by most spreadsheet software automatically in Shared

 workbooks to simplify it since multiple people can be working on the File at the same time.

- a) Merging cells
- b) conditional formatting
- c) inserting picture
- d) all of these

1

Q16- In spreadsheet, they can be used to name and record a set of actions. These Recorded set

of actions can be used again and again.

- a) Macros
- b) forms
- c) solver
- d) scenarios 1

Q17- The keyboard short-cut to create a hyperlink on a cell of a worksheet is.

- a) Ctrl+J
- b) Ctrl+K
- c) Ctrl+L
- d)  $Ctrl+M$  1
- Q18- It is not an example of DBMS software.
	- a) Oracle
	- b) Microsoft Access
	- c) PostgreSQL
	- d) Corel Draw

1

- Q19- A table can have brimary key.
	- a) One
	- b) two
	- c) three
	- d) four  $1$
- Q20- In RDBMS, R stands for
	- a) Ready made
	- b) Real
	- c) Relational
	- d) Referential

1

Q21- You need to apply leave at work? Which method of communication will you use?

- a) e-mail
- b) Poster
- c) Newsletter
- d) Blog

1

Q22- Which of these sentences is in active voice?

a) A movie is being watched by them.

- b) The car was repaired by Raju.
- c) He is reading a book.
- d) The thief was being chased by a policeman.

1

Q23- What happens if you leave a device plugged in even after it is charged 100%?

a) It can break.

b) It can stop functioning.

- c) It can over-heat.
- d) Data can get corrupt.

1

Q24- What makes you complete work or studies without others cheering you? a) Self-confidence

- b) Communication
- c) Self-motivation
- d) Self-esteem

1

## Q25- What should a strong password consist of?

a) Only letters

- b) Numbers and special characters
- c) Name of a person
- d) Letters, numbers and special characters
- 1

\_\_\_\_\_\_\_\_\_\_END\_\_\_\_\_\_\_\_\_\_